## **МИНИСТЕРСТВО ОБРАЗОВАНИЯ И НАУКИ РОССИЙСКОЙ ФЕДЕРАЦИИ**

## **Федеральное государственное бюджетное образовательное учреждение высшего образования**

«ТОМСКИЙ ГОСУДАРСТВЕННЫЙ УНИВЕРСИТЕТ СИСТЕМ УПРАВЛЕНИЯ И РАДИОЭЛЕКТРОНИКИ» (ТУСУР)

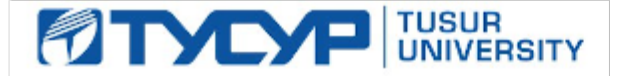

### УТВЕРЖДАЮ

Директор департамента образования

Документ подписан электронной подписью Сертификат: 1сбсfa0a-52aб-4f49-aef0-5584d3fd4820<br>Владелец: Троян Павел Ефимович Действителен: с 19.01.2016 по 16.09.2019

## РАБОЧАЯ ПРОГРАММА ДИСЦИПЛИНЫ

#### **Объектно-ориентированное программирование**

Уровень образования: **высшее образование - бакалавриат** Направление подготовки / специальность: **09.03.04 Программная инженерия** Направленность (профиль) / специализация: **Индустриальная разработка программных продуктов** Форма обучения: **заочная (в том числе с применением дистанционных образовательных технологий)** Факультет: **ФДО, Факультет дистанционного обучения** Кафедра: **АОИ, Кафедра автоматизации обработки информации** Курс: **3** Семестр: **6** Учебный план набора 2016 года

#### Распределение рабочего времени

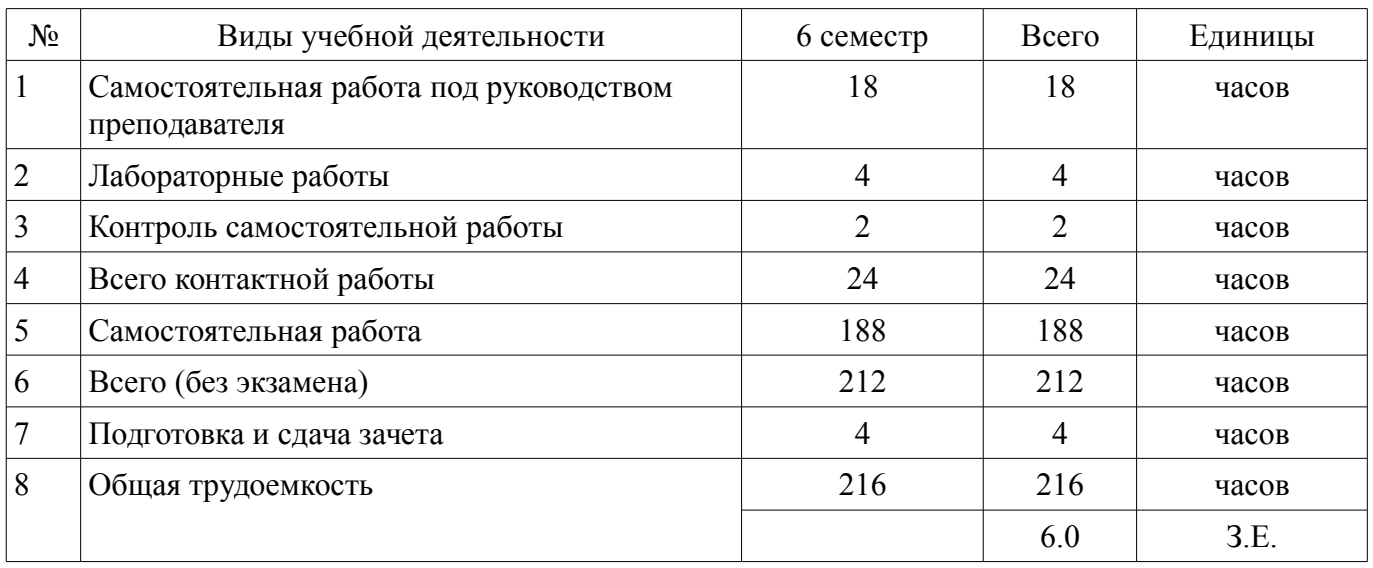

Контрольные работы: 6 семестр - 1 Зачет: 6 семестр

Томск 2018

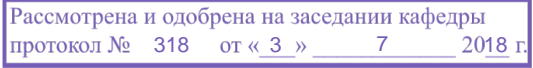

# ЛИСТ СОГЛАСОВАНИЯ

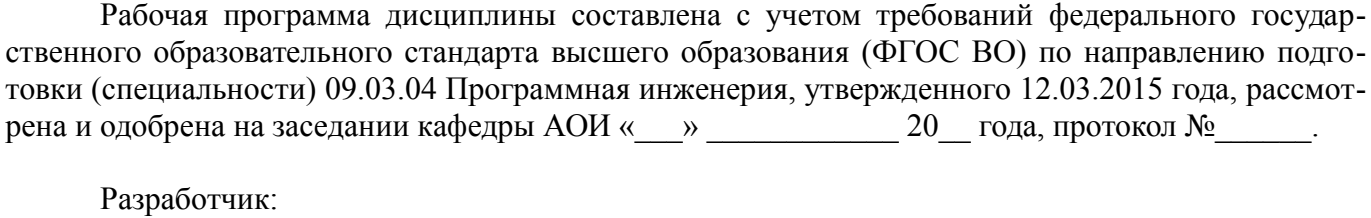

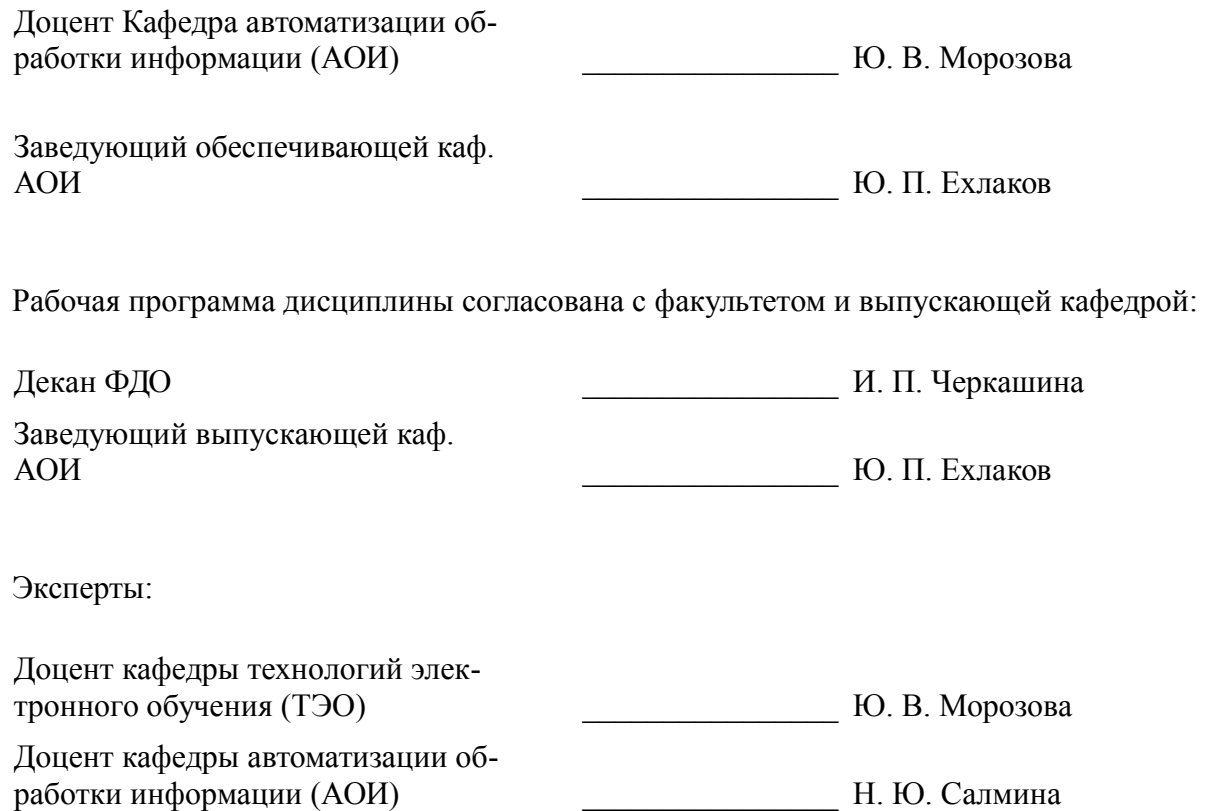

## 1. Цели и задачи дисциплины

### 1.1. Цели дисциплины

Основная цель дисциплины - развитие теоретических представлений и практических навыков работы с информацией, хранящейся или обрабатываемой в вычислительных системах, способам представления данных и их обработки с помощью современных информационных технологий. А также, формирование у студентов объектно-ориентированного мышления, обучение объектноориентированному (ОО) подходу к анализу предметной области и использованию объектно-ориентированной методологии программирования при разработке программных продуктов.

## 1.2. Задачи дисциплины

- изучение техники объектно-ориентированного анализа;
- изучение приемов объектно-ориентированного программирования;
- изучение технологии проектирования архитектуры информационных систем:  $\equiv$

изучение основ проектирования информационно-коммуникационных технологий (ИКТ) и основ управления ИКТ-проектами.

#### 2. Место лисциплины в структуре ОПОП

Дисциплина «Объектно-ориентированное программирование» (Б1.В.ДВ.4.1) относится к блоку 1 (вариативная часть).

Предшествующими дисциплинами, формирующими начальные знания, являются: Информатика и программирование.

Последующими дисциплинами являются: Методы и технологии программирования, Тестирование программного обеспечения.

#### 3. Требования к результатам освоения дисциплины

Процесс изучения дисциплины направлен на формирование следующих компетенций:

 $\overline{a}$ ПК-1 готовностью применять основные методы и инструменты разработки программного обеспечения;

В результате изучения дисциплины обучающийся должен:

знать методы обработки и способы реализации основных структур данных в объектноориентированных программных средах.

уметь разрабатывать объектно-ориентированные программы в современных инструментальных срелах.

владеть практическими приемами объектно-ориентированного программирования.

#### 4. Объем дисциплины и виды учебной работы

Общая трудоемкость дисциплины составляет 6.0 зачетных единицы и представлена в табли-IIe 4.1.

Таблица 4.1 - Трудоемкость дисциплины

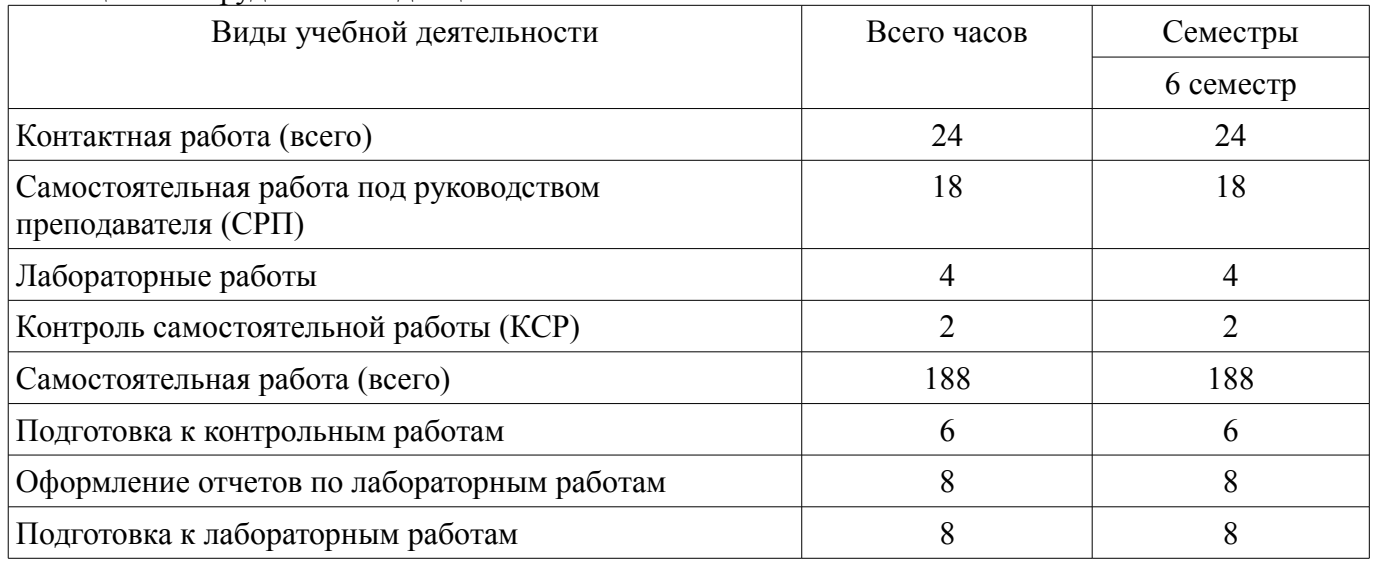

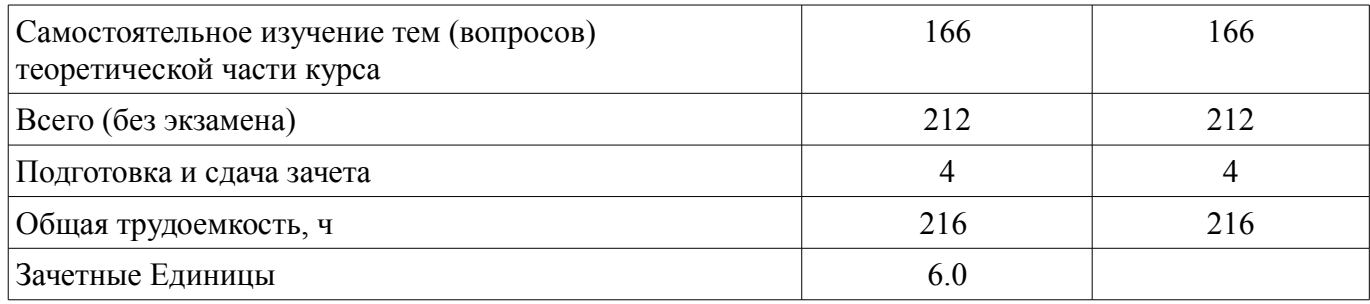

## **5. Содержание дисциплины**

## **5.1. Разделы дисциплины и виды занятий**

Разделы дисциплины и виды занятий приведены в таблице 5.1.

Таблица 5.1 – Разделы дисциплины и виды занятий

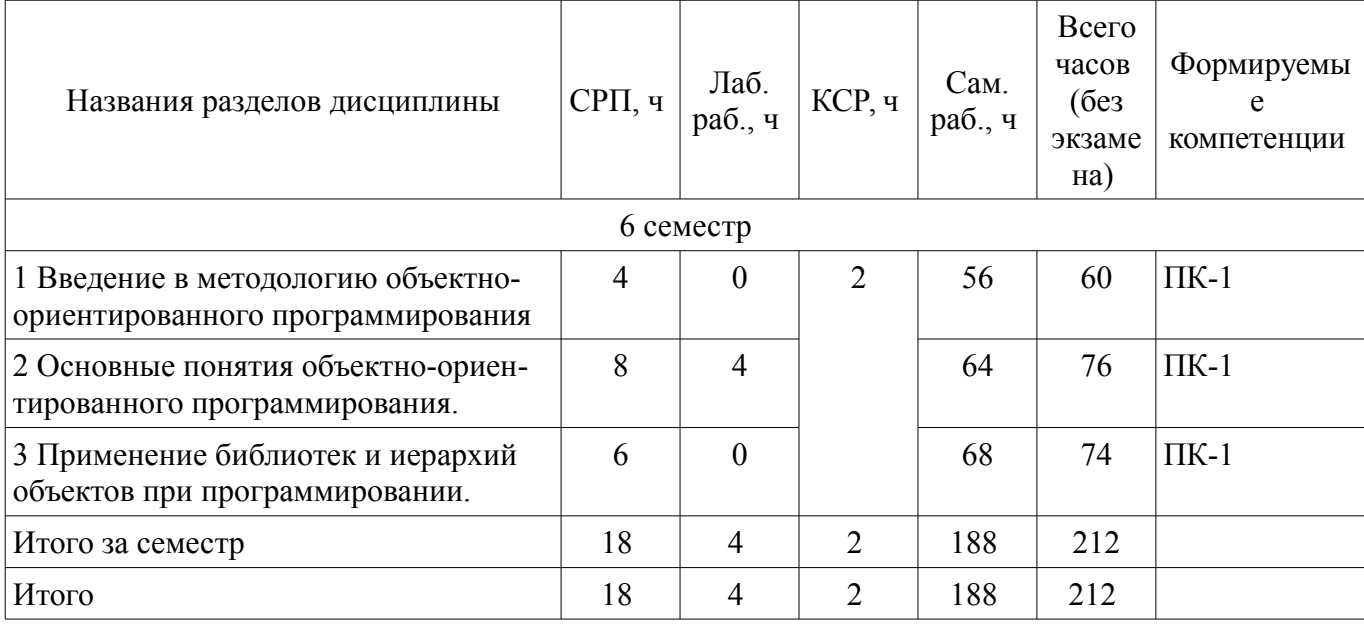

# **5.2. Содержание разделов дисциплины (самостоятельная работа под руководством преподавателя)**

Содержание разделов дисциплин (самостоятельная работа под руководством преподавателя) приведено в таблице 5.2.

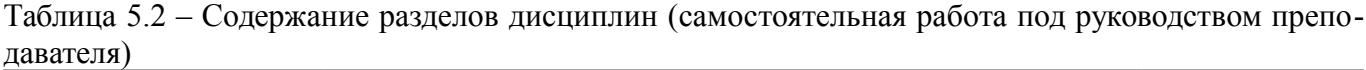

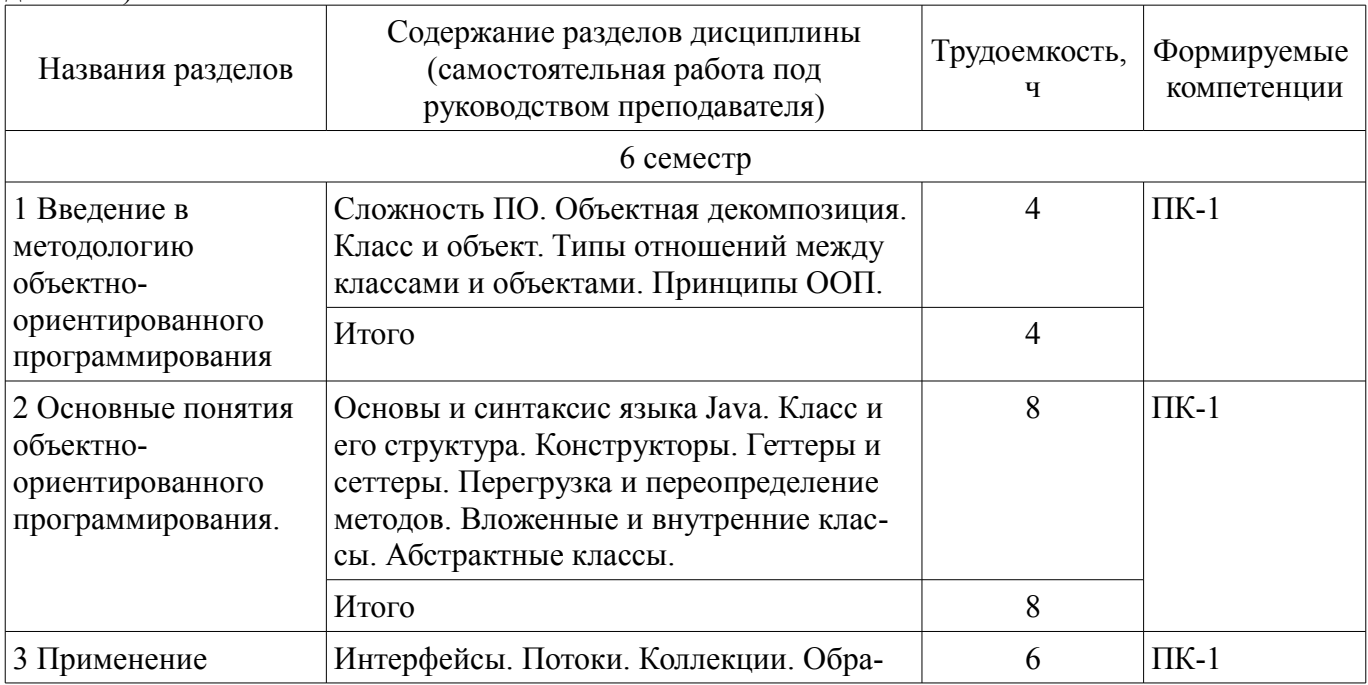

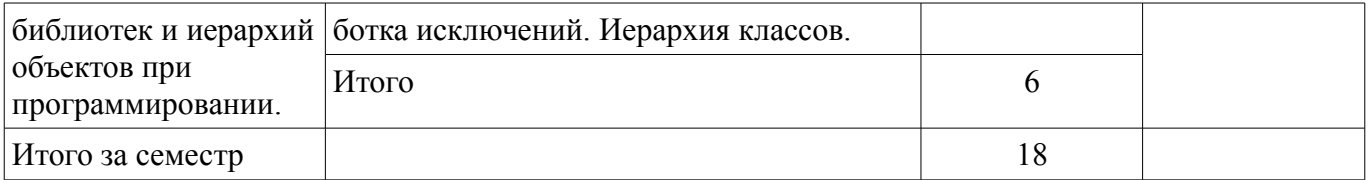

## 5.3. Разделы дисциплины и междисциплинарные связи с обеспечивающими (предыдущими) и обеспечиваемыми (последующими) дисциплинами

Разделы дисциплины и междисциплинарные связи с обеспечивающими (предыдущими) и обеспечиваемыми (последующими) дисциплинами представлены в таблице 5.3. Таблица 5.3 – Разлелы лисциплины и межлисциплинарные связи

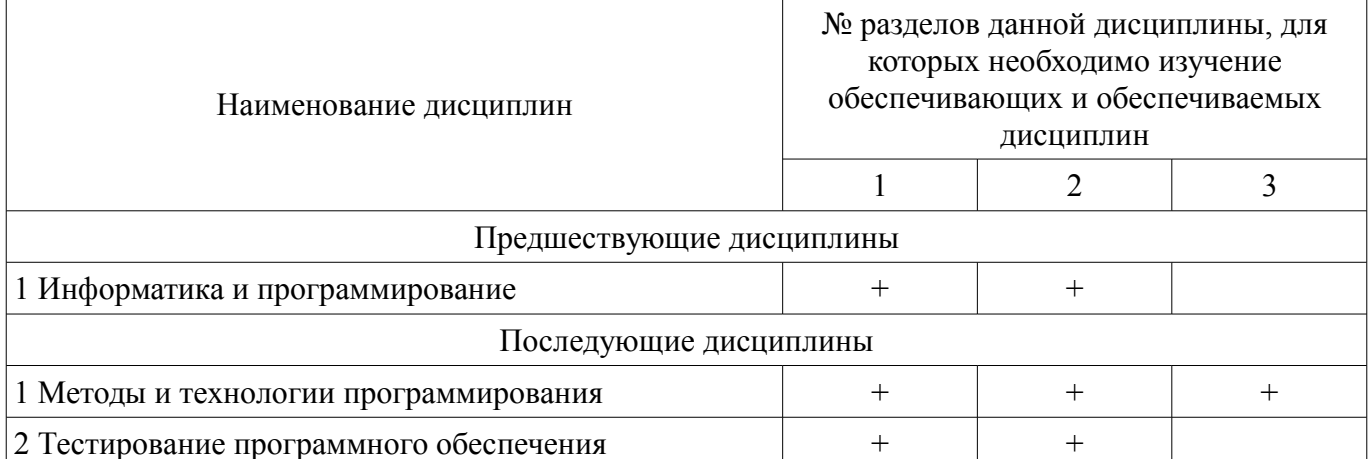

## 5.4. Соответствие компетенций, формируемых при изучении дисциплины, и видов занятий

Соответствие компетенций, формируемых при изучении дисциплины, и видов занятий представлено в таблице 5.4.

Таблица 5.4 – Соответствие компетенций, формируемых при изучении дисциплины, и видов занятий

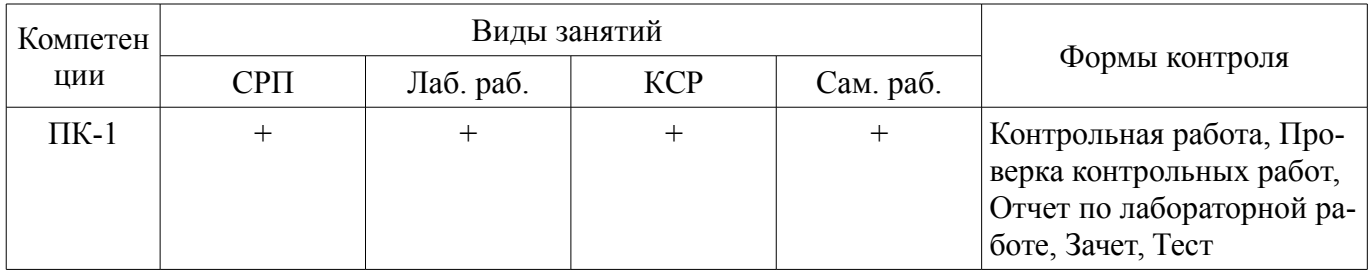

## 6. Интерактивные методы и формы организации обучения

Не предусмотрено РУП.

# 7. Лабораторные работы

Наименование лабораторных работ приведено в таблице 7.1. Таблица 7.1 – Наименование лабораторных работ

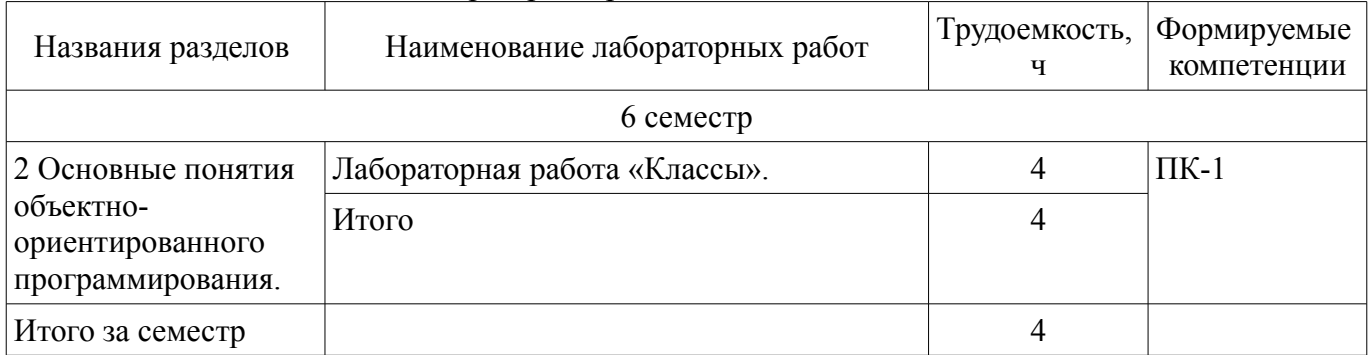

## 8. Контроль самостоятельной работы

Виды контроля самостоятельной работы приведены в таблице 8.1.

# Таблица 8.1 – Виды контроля самостоятельной работы

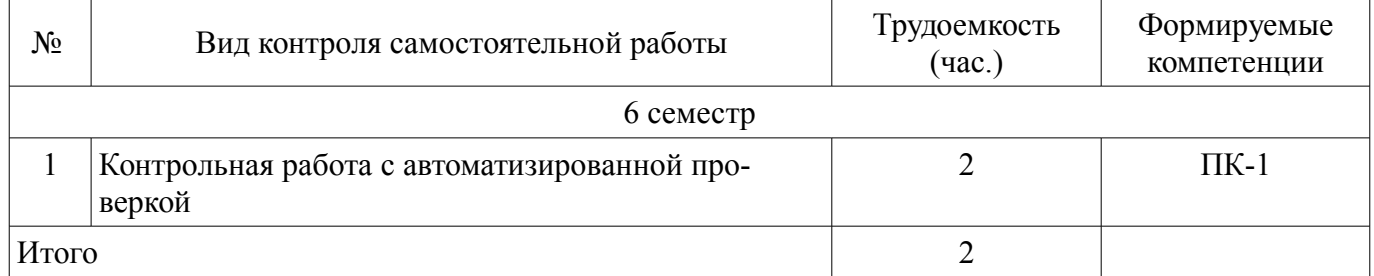

# **9. Самостоятельная работа**

Виды самостоятельной работы, трудоемкость и формируемые компетенции представлены в таблице 9.1.

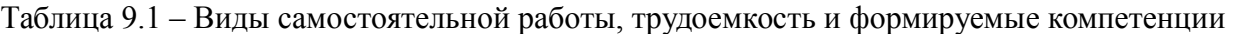

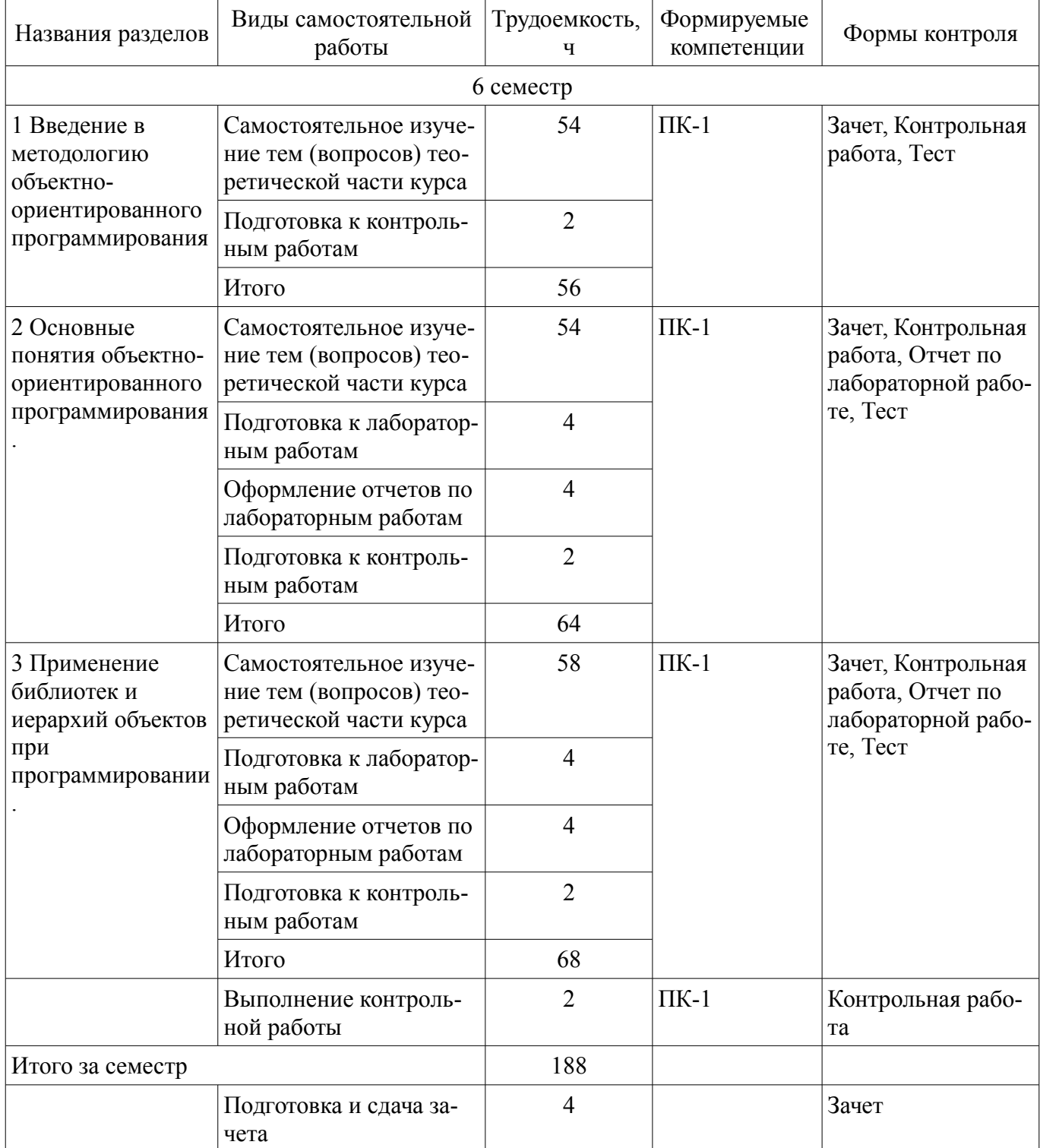

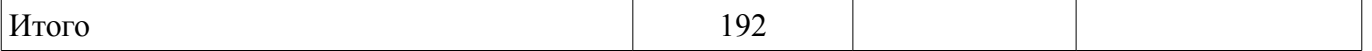

**10. Контроль самостоятельной работы (курсовой проект / курсовая работа)**  Не предусмотрено РУП.

**11. Рейтинговая система для оценки успеваемости обучающихся**  Рейтинговая система не используется.

### **12. Учебно-методическое и информационное обеспечение дисциплины**

#### **12.1. Основная литература**

1. Морозова Ю. В. Объектно-ориентированный анализ и программирование [Электронный ресурс]: учебное пособие / Ю. В. Морозова. – Томск ФДО, ТУСУР, 2018. Доступ из личного кабинета студента. - Режим доступа: https://study.tusur.ru/study/library/ (дата обращения: 09.08.2018).

## **12.2. Дополнительная литература**

1. Тузовский, А. Ф. Объектно-ориентированное программирование [Электронный ресурс]: учебное пособие для прикладного бакалавриата / А. Ф. Тузовский. — М. Издательство Юрайт, 2018. — 206 с. — (Серия Университеты России). Доступ из личного кабинета студента. - Режим доступа: https://biblio-online.ru/book/BDEEFB2D-532D-4306-829E-5869F6BDA5F9/obektnoorientirovannoe-programmirovanie (дата обращения: 09.08.2018).

#### **12.3. Учебно-методические пособия**

#### **12.3.1. Обязательные учебно-методические пособия**

1. Морозова Ю. В. Объектно-ориентированный анализ и программирование [Электронный ресурс]: Методические указания к лабораторным работам и организации самостоятельной работы для студентов заочной формы обучения технических направлений, обучающихся с применением дистанционных образовательных технологий / Ю.В. Морозова. – Томск ФДО, ТУСУР, 2018. Доступ из личного кабинета студента. - Режим доступа: https://study.tusur.ru/study/library/ (дата обращения: 09.08.2018).

2. Морозова Ю. В. Объектно-ориентированный анализ и программирование : электронный курс / Ю. В. Морозова. – Томск ТУСУР, ФДО, 2018. Доступ из личного кабинета студента.

## **12.3.2. Учебно-методические пособия для лиц с ограниченными возможностями здоровья и инвалидов**

Учебно-методические материалы для самостоятельной и аудиторной работы обучающихся из числа лиц с ограниченными возможностями здоровья и инвалидов предоставляются в формах, адаптированных к ограничениям их здоровья и восприятия информации.

#### **Для лиц с нарушениями зрения:**

- в форме электронного документа;
- в печатной форме увеличенным шрифтом.

## **Для лиц с нарушениями слуха:**

- в форме электронного документа;
- в печатной форме.

### **Для лиц с нарушениями опорно-двигательного аппарата:**

- в форме электронного документа;
- в печатной форме.

## **12.4. Профессиональные базы данных и информационные справочные системы**

1. Рекомендуется использовать информационные, справочные и нормативные базы данных https://lib.tusur.ru/ru/resursy/bazy-dannyh (со свободным доступом).

2. ЭБС «Лань»: www.e.lanbook.com (доступ из личного кабинета студента по ссылке http://lanbook.fdo.tusur.ru).

### **13. Материально-техническое обеспечение дисциплины и требуемое программное обеспечение**

## **13.1. Общие требования к материально-техническому и программному обеспечению дисциплины**

## **13.1.1. Материально-техническое и программное обеспечение дисциплины**

Кабинет для самостоятельной работы студентов

учебная аудитория для проведения занятий лабораторного типа, помещение для проведения групповых и индивидуальных консультаций, помещение для проведения текущего контроля и промежуточной аттестации, помещение для самостоятельной работы

634034, Томская область, г. Томск, Вершинина улица, д. 74, 207 ауд.

Описание имеющегося оборудования:

- Коммутатор MicroTeak;
- Компьютер PENTIUM D 945 (3 шт.);
- Компьютер GELERON D 331 (2 шт.);
- Комплект специализированной учебной мебели;
- Рабочее место преподавателя.

Программное обеспечение:

- Google Chrome
- Kaspersky Endpoint Security 10 для Windows
- Microsoft Windows
- OpenOffice

## **13.1.2. Материально-техническое и программное обеспечение для лабораторных работ**

Кабинет для самостоятельной работы студентов

учебная аудитория для проведения занятий лабораторного типа, помещение для проведения групповых и индивидуальных консультаций, помещение для проведения текущего контроля и промежуточной аттестации, помещение для самостоятельной работы

634034, Томская область, г. Томск, Вершинина улица, д. 74, 207 ауд.

Описание имеющегося оборудования:

- Коммутатор MicroTeak;
- Компьютер PENTIUM D 945 (3 шт.);
- Компьютер GELERON D 331 (2 шт.);
- Комплект специализированной учебной мебели;
- Рабочее место преподавателя.

Программное обеспечение:

- $-7$ -zip
- Eclipse Oxygen, Eclipce PLv2->GNU GPLv2 (с возможностью удаленного доступа)
- Google Chrome
- Java SE Development Kit (с возможностью удаленного доступа)
- Microsoft Windows
- OpenOffice

#### **13.1.3. Материально-техническое и программное обеспечение для самостоятельной работы**

Для самостоятельной работы используются учебные аудитории (компьютерные классы), расположенные по адресам:

- 634050, Томская область, г. Томск, Ленина проспект, д. 40, 233 ауд.;
- 634045, Томская область, г. Томск, ул. Красноармейская, д. 146, 201 ауд.;
- 634034, Томская область, г. Томск, Вершинина улица, д. 47, 126 ауд.;
- 634034, Томская область, г. Томск, Вершинина улица, д. 74, 207 ауд.

Состав оборудования:

- учебная мебель;

- компьютеры класса не ниже ПЭВМ INTEL Celeron D336 2.8ГГц. - 5 шт.;

- компьютеры подключены к сети «Интернет» и обеспечивают доступ в электронную информационно-образовательную среду университета.

Перечень программного обеспечения:

- Microsoft Windows;
- OpenOffice;
- Kaspersky Endpoint Security 10 для Windows;
- 7-Zip;
- Google Chrome.

### **13.2. Материально-техническое обеспечение дисциплины для лиц с ограниченными возможностями здоровья и инвалидов**

Освоение дисциплины лицами с ограниченными возможностями здоровья и инвалидами осуществляется с использованием средств обучения общего и специального назначения.

При занятиях с обучающимися **с нарушениями слуха** предусмотрено использование звукоусиливающей аппаратуры, мультимедийных средств и других технических средств приема/передачи учебной информации в доступных формах, мобильной системы преподавания для обучающихся с инвалидностью, портативной индукционной системы. Учебная аудитория, в которой занимаются обучающиеся с нарушением слуха, оборудована компьютерной техникой, аудиотехникой, видеотехникой, электронной доской, мультимедийной системой.

При занятиях с обучающимися **с нарушениями зрениями** предусмотрено использование в лекционных и учебных аудиториях возможности просмотра удаленных объектов (например, текста на доске или слайда на экране) при помощи видеоувеличителей для комфортного просмотра.

При занятиях с обучающимися **с нарушениями опорно-двигательного аппарата** используются альтернативные устройства ввода информации и другие технические средства приема/передачи учебной информации в доступных формах, мобильной системы обучения для людей с инвалидностью.

## **14. Оценочные материалы и методические рекомендации по организации изучения дисциплины**

### **14.1. Содержание оценочных материалов и методические рекомендации**

Для оценки степени сформированности и уровня освоения закрепленных за дисциплиной компетенций используются оценочные материалы в составе:

#### **14.1.1. Тестовые задания**

1. Как называется каталог для проектов в IDE, в котором располагаются файлы проекта?

- Perspective
- Console
- Workspace
- Views

2. Какой пакет необходимо импортировать в проект для арифметических операций произвольной точности?

- java.math
- java.util
- java.lang
- java.io

3. Как называется подсказка в IDE, вызываемая командой контекстного меню Java-редактора и предлагает различные варианты исправления ошибки?

- Quick Fix
- Content Assist
- Console
- Javadoc

4. В каком файле содержится байт-код после компиляции программы, написанной на языке Java?

- в файле с расширением class
- в файле с расширением .java
- в файле с расширением .ехе
- в файле с расширением .bin

```
5. Как правильно описывается метод main()?
```

```
• public static void main(String[] args) \{ /* \tauело метода */ \}
```

```
• int main(String [] args) \{ /* тело метода */ \}
```

```
• public void main(String[] args) \{ /* тело метода */ \}
```

```
• void main(String[] args) {/* тело метода */ }
```
6. В каком представлении отображаются проблемы сборки проекта?

- Problems
- $\bullet$  Concole
- Declaration
- Javadoc

7. Какой пакет является наиболее важным из всех пакетов, входящих в Java API, поскольку включает классы, составляющие основу для всех других классов?

· java.lang

- $\bullet$  java.io
- · java.util
- · java.awt

```
8. Что произойдет при выполнение следующего кода программы?
```

```
int x=3
```
int  $y=5$ ;

System.out.println  $(x/y)$ ;

- $\cdot 0$
- $\cdot$  1
- $\cdot 06$

```
• ошибка компиляции
```

```
9. Каким будет результат компиляции и выполнения следующего кода?
```

```
import java.util.*;
```

```
import java.util.HashSet:
```

```
import java.util.Set;
public class Main {
```

```
public static void main(String args[1){
```

```
Set<Number> numbers = new HashSet<Number>();
```

```
numbers.add(4);
```

```
numbers.add(new Integer(4)):
```

```
numbers.add(new Long(4));
```

```
System.out.println(numbers);
```

```
∤
```

```
∤
```

```
\bullet [4, 4]
\cdot [4]
```

```
\bullet [4, 4, 4]
```

```
• ошибка компиляции
10. Что произойдёт в результате компиляции и выполнения данного кода?
```

```
public class Main {
```

```
public void method\theta {
```

```
String a = "1":
```

```
int b = 2;
```

```
System.out.println(a + b);
```

```
public static void main(String[] args)
```
 $method();$ 

₹

• Нельзя вызвать метод method() без создание объекта класса Main, так как он нестатический

 $\cdot$  12

- $\bullet$  3
- $\cdot$  1+2

11. Какое ключевое слово используется, чтобы указать, что класс реализует интерфейс?

- implements
- extends
- throws
- · default

12. Какой принцип ООП, постулирующий возможность замены объектов со сходным интерфейсом?

- Полиморфизм
- Абстракция
- Инкапсуляция
- Наследование

13. При создании объекта вначале объявляется переменная класса, а затем с помощью ключевого слова и конструктора класса непосредственно создается объект, на который и будет указывать объявленная эта переменная. Какое ключевое слово необходимо указать при создании объек- $Ta?$ 

- $\cdot$  new
- $\cdot$  this
- super
- instance of

14. Какие методы не имеют доступа к данным объекта, и для их использования не нужно создавать экземпляры (данного класса)?

- $\bullet$  static
- abstract
- $\bullet$  final
- strictfp

15. Какой модификатор класса означает невозможность наследования от этого класса?

- static
- abstract
- $\bullet$  final
- strictfp

16. С помощью какого ключевого слова из метода дочернего класса можно вызвать переопределенный метод родительского класса?

- super
- $\cdot$  this
- $\bullet$  instance of
- $\bullet$  new

17. С помощью инкапсуляции можно скрыть (ограничить доступ) к важным членам данных в своем коде, что улучшит безопасность. Какие для этого необходимо использовать модификато- $D<sub>DI</sub>$ ?

- Модификаторы public, private, protected
- Модификатор static
- Модификаторы final
- Молификаторы strictfp и native

18. Каким будет результат компиляции и выполнения следующего кода? String  $s1 = new String("hello");$ 

```
String s2 = "hello";
       System.out.println(s1==s2);
       • false 
       • true 
       • Ошибка компиляции 
       • Ошибка выполнения 
       19. Каким будет результат компиляции и выполнения следующего кода? 
       int[] numbers = \{-9, 6, 0, -59\};
       System.out.println(numbers.length()); 
       • Ошибка компиляции 
       • Ошибка выполнения 
       \bullet 4
       • numbers.length()
       20. Каким будет результат компиляции и выполнения следующего кода в одном пакете
проекта? 
       class Demo { 
       private int a = 5;
       public int b = 6;
       int c = 7;
       } 
       public class Main { 
       public static void main(String[] args) { 
       Demo f = new Demo();
       System.out.print(" " + f.a);System.out.print(" " + f.b);
       System.out.print(" " + f.c);
       } 
       } 
       • Ошибка компиляции 
       • Ошибка выполнения 
       • 567• 6714.1.2. Темы контрольных работ 
       Объектно-ориентированное программирование 
       1. Что будет напечатано? 
       System.out.println("8/2=" + 8/2 =="8/2=4");
       0
```

```
ошибка компиляции 
false 
true
```

```
2. Какие из следующих строк скомпилируются без ошибки? 
float f = 7.0;
int i = 32565;
boolean n = null;
byte b = 255;
3. Что будет на консоле? 
int i=11;
System.out.print(i\%2 == 1);
\mathcal{L}
```

```
true
```

```
false 
1 
ошибка компиляции 
4.Сколько раз выполнится цикл? 
int i = 1;
do { 
System.out.print(i+"итерация"); 
i++; 
} 
while(i < 5);
5. Что будет напечатано в результате выполнения данного кода? 
int i = 1;
do while(i < 1)
System.out.println("i = " +++i);
while (i > 1);
i=1Программа выполнится, но ничего не выведет на экран 
i=26. Что будет напечатано? 
int b[]=new int[5];
for (int i=1; i\le=b.length; i++) {
b[i]=i+1;System.out.print(b[i]); 
} 
Ошибка выполнения 
1 2 3 4 5 
Ошибка компиляции 
7. Что будет выведено на консоль? 
String s1 = new String("hello");
String s2 = new String("Hello");
System.out.println(s1.equals(s2)==s2.equals(s1));
8. Каким будет результат выполнения данного кода? 
String s1 = "Hello":
```
String  $s2$  = new String ("Hello"); if  $(s1 == s2)$  { System.out.println("True"); } else { System.out.println("False"); }

9. Как называется принцип ООП, постулирующий возможность замены объектов со сходным интерфейсом?

агрегация инкапсуляция композиния абстракция полиморфизм

10. Какое ключевое слово используется, чтобы указать, что класс реализует интерфейс? throws interface extends implements

## 14.1.3. Зачёт

Приведены примеры типовых заданий из банка контрольных тестов, составленных по пройденным разделам дисциплины.

1. Что будет в результате выполнения следующего кода программы при  $f(59)$ ? public static void f(int x) { int  $x1, x0$ ; if(x<10) {  $x0 = -1$ :  $x1 = -1$ ; System.out.print $(x1, x0)$ ; if(x>99){  $x0 = 1$ ;  $x1 = 1$ : System.out.print $(x1, x0)$ ; ₹  $x0 = x\%10$ ;  $x1 = (x-x0)/10$ System.out.print $(x1)$ ; System.out.print $(x0)$ ; Введите ответ в текстовое поле.

2. Сколько раз выполнятся циклы в результате выполнения следующего кода программы при  $f(24)$ ?

```
public static void f(int n){
int x, x1, i, j;
x = 0;
x1 = 1;
i = 0;
i = 0;
while(x < n)x == 1;
i++:
\mathcal{E}
```

```
do{ 
x1 == 2;
j++; 
\text{while}(x1 \leq n);System.out.print(i); 
System.out.print(j); 
} 
Введите ответ в текстовое поле. 
3. Что будет результатом выполнения? 
class Catty { 
Catty(int ii) \{System.out.println("age of a cat = " + ii);
} 
} 
public class Cat { 
private final int i = 0;
private final int j; 
private final Catty p; 
public Cat() { 
j = 1;
p = new Catty(j);} 
public Cat(int x) { 
i = x+1;
p = new Catty(i);} 
public static void main(String[] args) { 
new Cat():
new Cat(g);
} 
} 
• age of a cat = 1age of a cat = 48• ошибка компиляции 
• ошибка выполнения, так как метод main() статический. 
4. Что будет в результате выполнения? 
class Catty { 
Catty(int i) \{System.out.println("age of a cat = " + i);
} 
} 
public class Cat { 
public static void main(String[] args) {
```

```
new Catty(j); 
} 
} 
• age of a cat = j
• ошибка компиляции 
• ошибка выполнения, так как метод main() статический. 
5. Что будет в результате выполнения? 
public class Cat { 
public Cat(int age) { 
System.out.println("Cat() = "+age);
} 
public void Cat(int age) { 
System.out.println("void Cat() = "+age);
} 
void method(int age) { 
System.out.println("void method() = "+age);
} 
public static void main(String[] a) { 
Cat tom = new Cat(j);
tom.method(5);
tom.Cat(6);
} 
} 
• Cat() = 5void method() = 5void Cat() = 6• ошибка компиляции 
• ошибка выполнения, так как Cat() не может быть void. 
6. Что будет в результате выполнения? 
class A 
{ 
final public int GetResult(int a, int b) { return 0; }
} 
class B extends A 
{ 
public int GetResult(int a, int b) {return 1; } 
} 
public class Cat 
{
```

```
public static void main(String args[]) 
{ 
B b = new B();
System.out.println("x =" + b.GetResult(0, 5));
} 
} 
• x = 5• ошибка компиляции 
• x = 07 
Что будет в результате выполнения? 
public class Cat 
{ 
public static void main(String args[]) 
{ 
Float cats = new Float("10");
switch (cats) 
{ 
case 10: System.out.println("Ten"); 
case 0: System.out.println("Zero"); 
default: System.out.println("Default"); 
} 
} 
} 
• Ten 
• ошибка компиляции 
• ошибка выполнения 
• Zero 
• Default 
8. Что будет результатом компиляции и выполнения данного кода:
```

```
import java.util.ArrayList;
```

```
public class Test { 
public static void main(String[] args) { 
ArrayList<Integer> list = new ArrayList <(2);
list.add(1);
list.add(2);
list.add(3);
System.out.println(list.size()); 
} 
} 
3 
2 
Ошибка компиляции.
```
9. Выберите метод класса Object, который можно переопределять при наследовании. sort() println() add() toString()

10. Какой абстрактный класс лежит в основе иерархии классов символьных потоков записи? Reader Writer **OutputStream** InputStream

11. Экземпляры какого класса позволяют взаимодействовать с объектами файловой систе-

мы?

FileOutputStream FileInputStream System File

12. Базовый класс, определяющий потоковый байтовый вывод? Writer Reader InputStream FileOutputStream **OutputStream** 

13. Каким будет результат выполнения программы?

```
public class Test { 
static int sum(int a, int b) { 
try { return a + b; }
finally \{ return 0; \}} 
public static void main(String args[]){ 
System.out.print(sum(1, 2)); }
} 
\theta
```
30 3 Произойдёт ошибка компиляции. 14. Каков результат работы программы ниже? public class Demo {

private static String test() { try { String  $str = null$ ; return str.toString(); }finally { return "hello finally"; } } public static void main(String[] args) { System.out.println(test()); } } hello finally hello finally NullPointerException 15. С помощью какого ключевого слова можно принудительно выбросить исключение? finally throw exception throws try catch 16. Какие блоки в конструкции try/catch/finally могут отсутствовать? try finally catch

17. Каким будет результат компиляции и выполнения следующего кода:

```
class Catty{ 
int x = 0:
public void printX()System.out.print(x); 
} 
} 
class Kitten extends Catty{ 
int x = -1;
@Override 
public void printX()System.out.print(x); 
}
```

```
} 
public class Cat { 
public static void main(String[] args) { 
Catty a=new Kitten(); 
a.printX();
} 
} 
0 
1 
-1 
Произойдёт ошибка выполнения 
18. public class CatDemo extends Kitten { 
public static String sing() { return "Catty"; } 
public static void main(String[] args) { 
CatDemo t = new CatDemo();Kitten s = new CatDemo();
System.out.println(t.sing() + " " + s.sing());
} 
} 
class Kitten { public static String sing() { return "Kitten"; } } 
Результат выполнения программы: 
Catty Kitten 
Catty Catty 
Kitten Catty 
19. class Toy { 
public void printName() { 
System.out.println("Toy"); 
} 
} 
class Doll extends Toy { 
public void printName() { 
System.out.println("Doll"); 
} 
} 
public class Demo { 
public static void main(String[] args) { 
Toy t = new Doll();
t.printName(); 
} 
} 
Результат выполнения программы: 
Doll Toy 
Toy 
Doll
```
20. Какой модификатор поля означает его принадлежность контексту класса, а не объекта? abstract static

final transient

## **14.1.4. Темы лабораторных работ**

Лабораторная работа «Классы».

## **14.1.5. Методические рекомендации**

Учебный материал излагается в форме, предполагающей самостоятельное мышление студентов, самообразование. При этом самостоятельная работа студентов играет решающую роль в ходе всего учебного процесса.

Начать изучение дисциплины необходимо со знакомства с рабочей программой, списком учебно-методического и программного обеспечения. Самостоятельная работа студента включает работу с учебными материалами, выполнение контрольных мероприятий, предусмотренных учебным планом.

В процессе изучения дисциплины для лучшего освоения материала необходимо регулярно обращаться к рекомендуемой литературе и источникам, указанным в учебных материалах; пользоваться через кабинет студента на сайте Университета образовательными ресурсами электроннобиблиотечной системы, а также общедоступными интернет-порталами, содержащими научнопопулярные и специализированные материалы, посвященные различным аспектам учебной дисциплины.

При самостоятельном изучении тем следуйте рекомендациям:

- чтение или просмотр материала необходимо осуществлять медленно, выделяя основные идеи; на основании изученного составить тезисы. Освоив материал, попытаться соотнести теорию с примерами из практики;

- если в тексте встречаются термины, следует выяснить их значение для понимания дальнейшего материала;

- необходимо осмысливать прочитанное и изученное, отвечать на предложенные вопросы.

Студенты могут получать индивидуальные консультации с использованием средств телекоммуникации.

По дисциплине могут проводиться дополнительные занятия в форме вебинаров. Расписание вебинаров публикуется в кабинете студента на сайте Университета. Запись вебинара публикуется в электронном курсе по дисциплине.

## **14.2. Требования к оценочным материалам для лиц с ограниченными возможностями здоровья и инвалидов**

Для лиц с ограниченными возможностями здоровья и инвалидов предусмотрены дополнительные оценочные материалы, перечень которых указан в таблице 14.

Таблица 14 – Дополнительные материалы оценивания для лиц с ограниченными возможностями здоровья и инвалидов

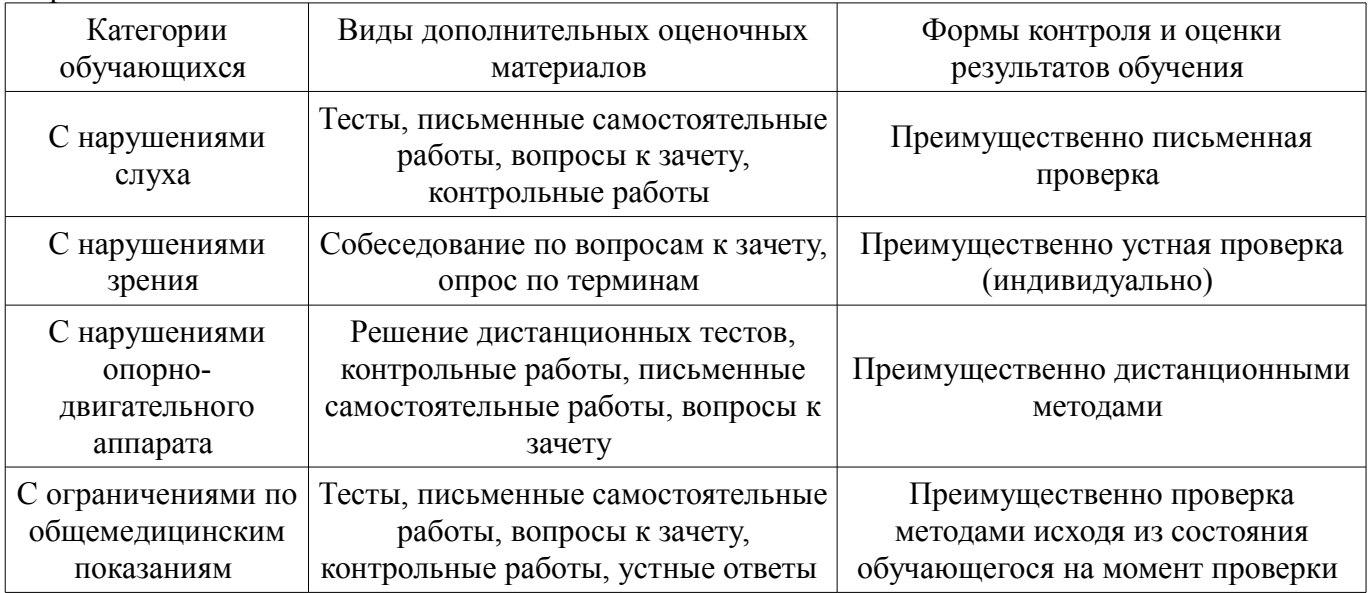

## **14.3. Методические рекомендации по оценочным материалам для лиц с ограниченными возможностями здоровья и инвалидов**

Для лиц с ограниченными возможностями здоровья и инвалидов предусматривается доступная форма предоставления заданий оценочных средств, а именно:

- в печатной форме;
- в печатной форме с увеличенным шрифтом;
- в форме электронного документа;
- методом чтения ассистентом задания вслух;
- предоставление задания с использованием сурдоперевода.

Лицам с ограниченными возможностями здоровья и инвалидам увеличивается время на подготовку ответов на контрольные вопросы. Для таких обучающихся предусматривается доступная форма предоставления ответов на задания, а именно:

- письменно на бумаге;
- набор ответов на компьютере;
- набор ответов с использованием услуг ассистента;
- представление ответов устно.

Процедура оценивания результатов обучения лиц с ограниченными возможностями здоровья и инвалидов по дисциплине предусматривает предоставление информации в формах, адаптированных к ограничениям их здоровья и восприятия информации:

#### **Для лиц с нарушениями зрения:**

- в форме электронного документа;
- в печатной форме увеличенным шрифтом.

## **Для лиц с нарушениями слуха:**

- в форме электронного документа;
- в печатной форме.

#### **Для лиц с нарушениями опорно-двигательного аппарата:**

- в форме электронного документа;
- в печатной форме.

При необходимости для лиц с ограниченными возможностями здоровья и инвалидов процедура оценивания результатов обучения может проводиться в несколько этапов.